#### **WYPEŁNIA ZDAJĄCY** WYBRANE:

................................................. (system operacyjny)

.................................................

(program użytkowy)

................................................. (środowisko programistyczne)

Miejsce na identyfikację szkoły

# **ARKUSZ PRÓBNEJ MATURY Z OPERONEM INFORMATYKA, CZ. II**

## **POZIOM ROZSZERZONY**

### **Czas pracy: 150 minut**

#### **Instrukcja dla zdającego**

- 1. Sprawdź, czy arkusz egzaminacyjny zawiera 9 stron i czy jest dołączony do niego nośnik danych. Ewentualny brak zgłoś przewodniczącemu zespołu nadzorującego egzamin.
- 2. Wpisz zadeklarowany przez Ciebie na egzamin system operacyjny, program użytkowy oraz środowisko programistyczne.
- 3. Jeśli rozwiązaniem zadania lub jego części jest program komputerowy, to umieść w katalogu (folderze) oznaczonym Twoim numerem PESEL wszystkie utworzone przez siebie pliki w wersji źródłowej.
- 4. Pliki oddawane do oceny nazwij tak, jak polecono w treści zadań, lub zapisz je pod nazwami (wraz z rozszerzeniem zgodnym z zadeklarowanym oprogramowaniem), jakie podajesz w arkuszu egzaminacyjnym. Pliki o innych nazwach nie będą sprawdzane przez egzaminatora.
- 5. Przed upływem czasu przeznaczonego na egzamin zapisz w katalogu (folderze) oznaczonym Twoim numerem PESEL ostateczną wersję plików stanowiących rozwiązania zadań.
- 6. Nie wpisuj żadnych znaków w części przeznaczonej dla egzaminatora.

# *Życzymy powodzenia!*

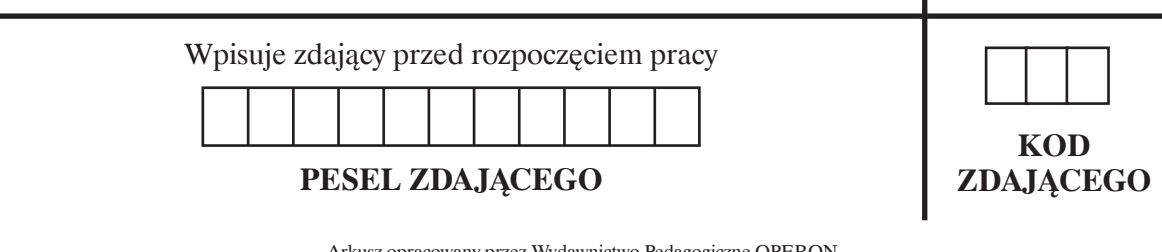

Arkusz opracowany przez Wydawnictwo Pedagogiczne OPERON. Kopiowanie w całości lub we fragmentach bez zgody wydawcy zabronione. **2021/2022**

Za rozwiązanie wszystkich zadań można otrzymać łącznie **35 punktów**.

#### **Zadanie 4. Liczby wesołe (0–12)**

Liczba wesoła jest to liczba naturalna, dla której możemy zdefiniować następujące operacje: sumujemy kwadraty jej cyfr, dla kolejnych wyników powyższą operację powtarzamy, aż uzyskamy sumę równą 1 lub wyniki zaczną się powtarzać.

Jeżeli w wyniku procesu otrzymaliśmy 1, pierwotna liczba jest liczbą wesołą. W przeciwnym przypadku jest liczbą niewesołą (lub smutną).

#### Przykład 1.

7 jest liczbą wesołą, ponieważ podlega następującej sekwencji obliczeń:  $7^2 = 49$  $4^2 + 9^2 = 97$  $9^2 + 7^2 = 130$  $1^2 + 3^2 + 0^2 = 10$  $1^2 + 0^2 = 1$ 

Przykład 2.

85 jest liczbą niewesołą, ponieważ podlega następującej sekwencji obliczeń:  $8^2 + 5^2 = 89$  $8^2 + 9^2 = 145$  $1^2 + 4^2 + 5^2 = 42$  $4^2 + 2^2 = 20$  $2^2 + 0^2 = 4$  $4^2 = 16$  $1^2 + 6^2 = 37$  $3^2 + 7^2 = 58$ 

 $5^2 + 8^2 = 89$ 

Jeśli liczba jest wesoła, to wszystkie liczby otrzymane podczas powyższego procesu również są wesołe.

Jeśli dokonamy permutacji cyfr liczby wesołej lub dodamy do niej dowolną liczbę zer, otrzymana liczba również będzie liczbą wesołą.

W pliku liczby.txt zapisano 2001 liczb naturalnych po jednej w każdym wierszu.

Każda liczba jest z zakresu od 0 do 2 000 000 000. Napisz program (lub programy) dający odpowiedzi do poniższych zadań. Zapisz uzyskane odpowiedzi w pliku wyniki4.txt. Każdą z nich poprzedź numerem odpowiedniego zadania.

### **Zadanie 4.1. (0–4)**

Jeśli liczba jest wesoła, to wszystkie liczby otrzymane podczas cyklu obliczeniowego również są wesołe. Cykl obliczeniowy to taki ciąg operacji, w trakcie którego doprowadzamy do sprawdzenia, że liczba jest wesoła. Dla zakresu liczb od 1 do 1000 podaj liczby wesołe, dla których otrzymujemy największą liczbę liczb wesołych w cyklu obliczeniowym. W odpowiedzi w pierwszym wierszu wypisz największą liczbę liczb w takim cyklu, a w drugim wierszu wypisz wyjściowe liczby wesołe.

#### **Zadanie 4.2. (0–2)**

Podaj, ile z podanych w pliku liczb to liczby wesołe.

### **Zadanie 4.3. (0–4)**

Kolejne *n* liczb w pliku tworzy podciąg o szczególnych właściwościach. Podaj, ile wyrazów tworzy najdłuższy rosnący podciąg liczb wesołych. W odpowiedzi wypisz kolejno: długość, pierwszy i ostatni wyraz podciągu.

### **Zadanie 4.4. (0–2)**

Wesołe liczby pierwsze to liczby, które jednocześnie są wesołe i pierwsze. Podaj, ile z podanych w pliku liczb to takie liczby.

#### **Do oceny oddajesz:**

- plik tekstowy wyniki4.txt zawierający odpowiedzi do poszczególnych zadań (odpowiedź do każdego zadania powinna być poprzedzona jego numerem)
- plik (pliki) zawierający komputerową realizację twoich obliczeń o nazwie (nazwach):

..............................................................................................................................................................

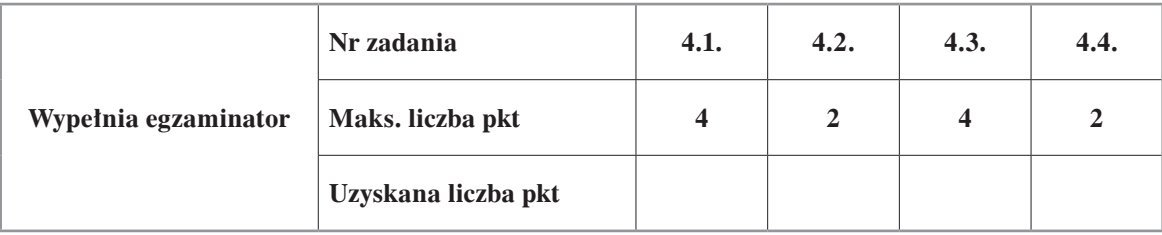

#### **Zadanie 5. Kontrola lotów (0–12)**

Firma lotnicza DEMBE założyła w samolocie testowym urządzenie do pomiaru czasu lotu. Urządzenie zapisuje datę i czas, w którym samolot oderwie się od ziemi, oraz datę i czas, w którym samolot zetknie się z podłożem. Dodatkowo na podstawie obciążenia podwozia urządzenie oblicza i zapisuje, ile ton towaru wyładowano i załadowano. Samolotem testowym jest Boeing B707, którego maksymalna ładowność to 40 ton.

Dane do zadania są zawarte w kolejnych wierszach pliku loty.txt. Pierwszy wiersz zawiera nagłówki kolumn. Kolumny są rozdzielone znakami tabulacji. W każdym ze 157 kolejnych wierszy znajdują się wyniki pomiarów urządzenia.

Kolumny zawierają kolejno: Lp – numer zarejestrowanego lotu Data wylotu – data w formacie dzień-miesiąc-rok (DD-MM-RRRR) Godzina wylotu – godzina w formacie godzina:minuta:sekunda (GG:MM:SS) Data przylotu – data w formacie dzień-miesiąc-rok (DD-MM-RRRR) Godzina przylotu – godzina w formacie godzina:minuta:sekunda (GG:MM:SS) Cargo załadunek – tonaż załadunku Cargo wyładunek – tonaż wyładunku

Za pomocą dostępnych narzędzi informatycznych pomóż przeanalizować dane i podaj odpowiedzi do poniższych zadań.

Odpowiedzi zapisz w pliku wyniki5.txt. Każdą z nich poprzedź numerem odpowiedniego zadania.

#### **Zadanie 5.1. (0–2)**

Wskaż lot, który trwał najdłużej. W rozwiązaniu podaj numer lotu oraz jego długość w minutach. Czas podaj z dokładnością do dwóch miejsc po przecinku.

### **Zadanie 5.2. (0–2)**

Zarząd firmy DEMBE podejrzewa, że pilot samolotu nielegalnie przewozi dodatkowy towar. Załadunek odbywa się tuż przed startem, a wyładunek – zaraz po lądowaniu. Ponieważ wszystkie zakontraktowane loty były tak obliczone, aby nie przekroczyć maksymalnej ładowności samolotu, w prosty sposób można sprawdzić, czy zarząd ma rację. Sprawdź i podaj, ile razy przekroczono maksymalną ładowność samolotu.

#### **Zadanie 5.3. (0–3)**

Sprawdź, ile łącznie czasu w ciągu dnia samolot przebywał w powietrzu. Dzień liczony jest od północy do północny dnia kolejnego. Wskaż dzień, w którym samolot przebywał w powietrzu najkrócej, i dzień, w którym przebywał najdłużej. W rozwiązaniu podaj datę i łączny czas przelotów w minutach, zaokrąglony do dwóch miejsc po przecinku.

Na podstawie otrzymanych danych sporządź wykres przedstawiający długość dziennych lotów. Zadbaj o czytelny opis wykresu.

### **Zadanie 5.4. (0–1)**

Po 200 godzinach w powietrzu samolot powinien przejść przegląd. Wyznacz dzień, w którym samolot powinien przejść przegląd.

### **Zadanie 5.5. (0–3)**

Każdy ładunek podlega opłatom przewozowym i załadunkowym. Załadunek i wyładunek każdej tony to koszt 1500 zł. Za przewóz firma pobiera opłaty:

– 6000 zł za każdą tonę, jeśli ładunek jest mniejszy niż 10 ton;

- 5500 zł za każdą tonę, jeśli ładunek ma 10 ton lub więcej, ale jest mniejszy niż 20 ton;
- 5000 zł za każdą tonę, jeśli ładunek ma 20 ton lub więcej, ale jest mniejszy niż 30 ton;
- 4000 zł za każdą tonę, jeśli ładunek ma 30 ton i więcej.

Opłata za załadunek i rozładunek następuje w dniu wykonania tej czynności. Opłata za przewóz następuje z góry, w momencie załadunku, niezależnie od tego, kiedy nastąpi wyładunek towaru.

Oblicz dzienny zysk, jaki osiąga firma DEMBE. Podaj kwotę i dzień, w którym firma osiągnęła największy zysk, oraz całkowity zysk uzyskany w podanym okresie.

#### **Zadanie 5.6. (0–1)**

Lot przynosi straty, gdy opłaty pobierane za przewóz są niższe niż opłaty za załadunek i wyładunek. Dla danych związanych z opłatami przewozowymi i załadunkowymi z zadania 5.5. podaj liczbę lotów, które przyniosły straty.

#### **Do oceny oddajesz:**

- plik tekstowy wyniki5.txt zawierający odpowiedzi do poszczególnych zadań (odpowiedź do każdego zadania powinna być poprzedzona jego numerem)
- plik zawierający wykres do zadania 5.3. o nazwie: ......................................................................
- plik (pliki) zawierający komputerową realizację twoich obliczeń o nazwie (nazwach):

..............................................................................................................................................................

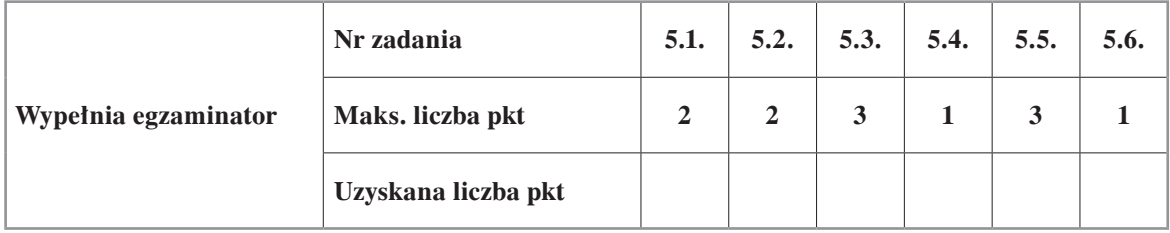

### **Zadanie 6. Covidowy Puchar Świata w skokach narciarskich (0–11)**

Pliki: zawody.txt, skocznie.txt, skoczek.txt, punkty.txt oraz kraje.txt, zawierają dane z zawodów Pucharu Świata. Wszystkie dane w plikach są rozdzielone znakiem tabulacji.

W pliku zawody.txt znajdują się dane: MIEJSCE – pozycja zawodnika w kolejnych konkursach KOD\_ZAWODNIKA – kod identyfikujący zawodnika ODL.1 – odległość pierwszego skoku, liczba rzeczywista ODL.2 – odległość drugiego skoku, liczba rzeczywista PUNKTY – łączna liczba punktów zdobytych za oba skoki, liczba rzeczywista SKOCZNIA – kod identyfikujący skocznię

Przykład:

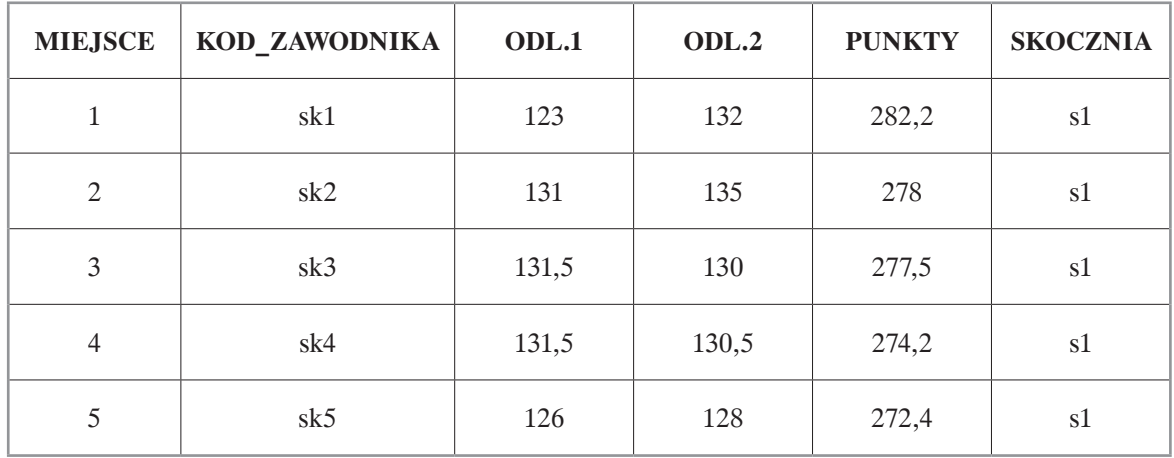

W pliku skocznie.txt znajdują się dane o skoczniach narciarskich: KOD SKOCZNI – kod identyfikujący skocznię MIASTO – nazwa miasta, w którym znajduje się skocznia narciarska KOD\_KRAJU – kod kraju, w którym znajduje się skocznia narciarska PUNKT\_HS – wielkość skoczni PUNKT\_K – punkt konstrukcyjny skoczni

Przykład:

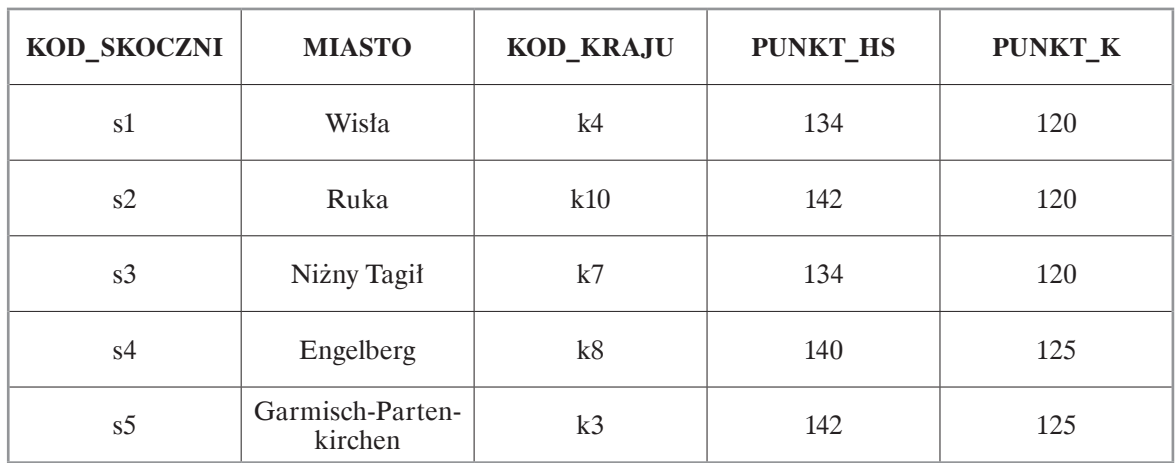

W pliku skoczek.txt znajduje się lista startujących zawodników: KOD SKOCZKA – kod zawodnika NAZWISKO\_IMIE – nazwisko i imię/imiona każdego z zawodników startujących w zawodach KOD  $KRAJ\bar{U}$  – kod identyfikujący kraj

#### Przykład:

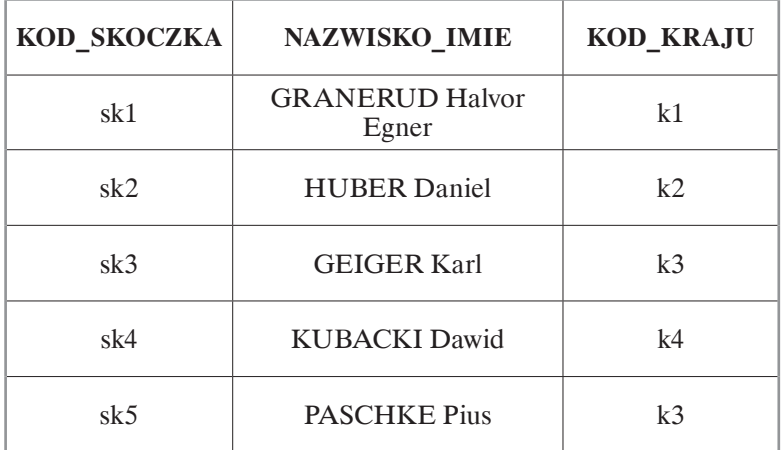

W pliku punkty.txt znajduje się lista punktów przyznawanych za osiągniętą pozycję w konkursie:

MIEJSCE – liczba określająca miejsce

PUNKTY – liczba punktów przyznawanych za osiągnięte miejsce

W pliku kraje.txt znajduje się lista krajów: KOD\_KRAJU – kod kraju NAZWA – nazwa kraju

Za pomocą dostępnych narzędzi informatycznych podaj odpowiedzi do poniższych zadań. Odpowiedzi zapisz w pliku wyniki6.txt. Każdą z nich poprzedź numerem odpowiedniego zadania.

#### **Zadanie 6.1. (0–1)**

Wyszukaj skoczka, który osiągnął najgorszy wynik konkursowy w całym cyklu zawodów, czyli takiego, którego skoki w dowolnym konkursie zawodów zostały ocenione najniżej. W rozwiązaniu podaj imię i nazwisko skoczka, kraj, z którego pochodzi, oraz łączną notę za skoki.

#### **Zadanie 6.2. (0–2)**

Podaj kraj/kraje, które wystawiły najwięcej i najmniej zawodników w całych zawodach Covidowego Pucharu Świata. W rozwiązaniu podaj nazwę kraju oraz liczbę wystawionych zawodników.

#### **Zadanie 6.3. (0–1)**

W zestawieniach podano odległości skoków z pierwszej i drugiej serii. Wyszukaj zawodnika, który "przeleciał" łącznie największą odległość. W rozwiązaniu podaj imię i nazwisko skoczka, kraj, z którego pochodzi, oraz łączną liczbę "wyskakanych" metrów.

#### **Zadanie 6.4. (0–1)**

Każde miejsce zajęte przez zawodnika w konkursie jest odpowiednio punktowane zgodnie z punktacją klasyfikacyjną zawartą w pliku punkty.txt. Suma wszystkich punktów tworzy generalną klasyfikację Covidowego Pucharu Świata. Na podstawie dostarczonych danych wskaż pucharowe podium, czyli zawodników, którzy zajęli odpowiednio pierwsze, drugie i trzecie miejsce.

W rozwiązaniu podaj imię i nazwisko skoczka, kraj, z którego pochodzi, oraz łączną liczbę zdobytych punktów, dane powinny być posortowane malejąco względem punktów.

#### **Zadanie 6.5. (0–1)**

W trakcie cyklu zawodów odbywają się konkursy na różnych typach skoczni. Na skoczniach mamucich, na których punkt konstrukcyjny (punkt K) wynosi powyżej 170 m, odbywają się zawody w lotach narciarskich. Nagrodą główną w tych konkursach jest Mała Kryształowa Kula. Na podstawie dostarczonych danych wskaż zdobywcę Małej Kryształowej Kuli.

W rozwiązaniu podaj imię i nazwisko skoczka, kraj, z którego pochodzi, oraz łączną liczbę zdobytych przez niego punktów klasyfikacyjnych.

#### **Zadanie 6.6. (0–2)**

Przygotuj zestawienie liczby zawodników z danego kraju "punktujących" na każdej ze skoczni. W zestawieniu podaj nazwę miejscowości, w której znajduje się skocznia, kraj skoczków oraz liczbę zawodników z kraju, którzy zdobyli punkty na tej skoczni.

### **Zadanie 6.7. (0–3)**

Na każdej skoczni wyznaczono punkt zwany rozmiarem skoczni (punkt HS). Sprawdź, ile razy zawodnicy przekroczyli rozmiar skoczni w swoich próbach.

- a) Wskaż skocznię, której punkt HS najczęściej został przekroczony. W rozwiązaniu podaj nazwę i rozmiar skoczni oraz ile razy przekroczono rozmiar skoczni.
- b) Wskaż skoczka, który najwięcej razy przekroczył rozmiar skoczni. W rozwiązaniu podaj imię i nazwisko skoczka oraz ile razy wykonał tak długi skok.

#### **Do oceny oddajesz:**

- plik tekstowy wyniki6.txt zawierający odpowiedzi do poszczególnych zadań (odpowiedź do każdego zadania powinna być poprzedzona jego numerem)
- plik (pliki) zawierający komputerową realizację twoich obliczeń o nazwie (nazwach):

..............................................................................................................................................................

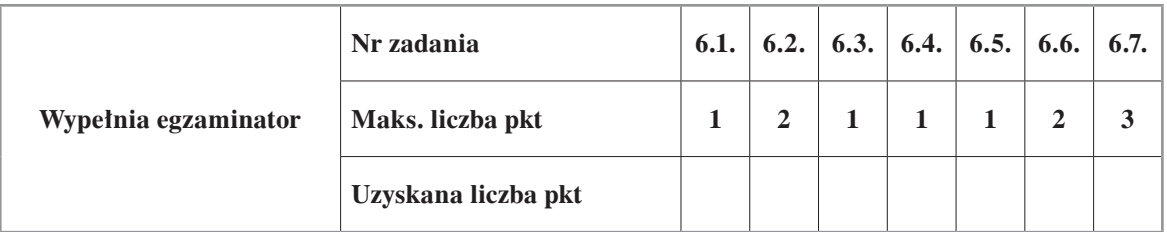

# **BRUDNOPIS (***nie podlega ocenie***)**